# КРАТКИЙ ОБЗОР **OC WINDOWS**

ВЫПОЛНИЛ СТУДЕНТ ГРУППЫ ТАКС 212 РЖД ТЕХНИКУМА ТАМБОВА - МАМЫКИН Л.А.

## **MS DOS 6**

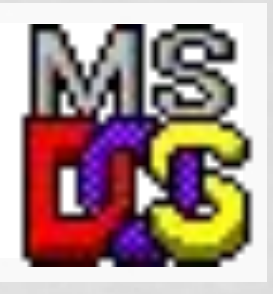

 ȁправление осуществлялось набором команд с клавиатуры, что было крайне медленно и неудобно. Эта ситуация привела к возникновению оболочек-консолей, самой популярной из которых оказался Norton Commander.

На сегодняшний день операционная система DOS является устаревшей и практически не используется. Ее можно встретить на совсем древних машинах, которые владельцы не спешат выбрасывать в мусор.

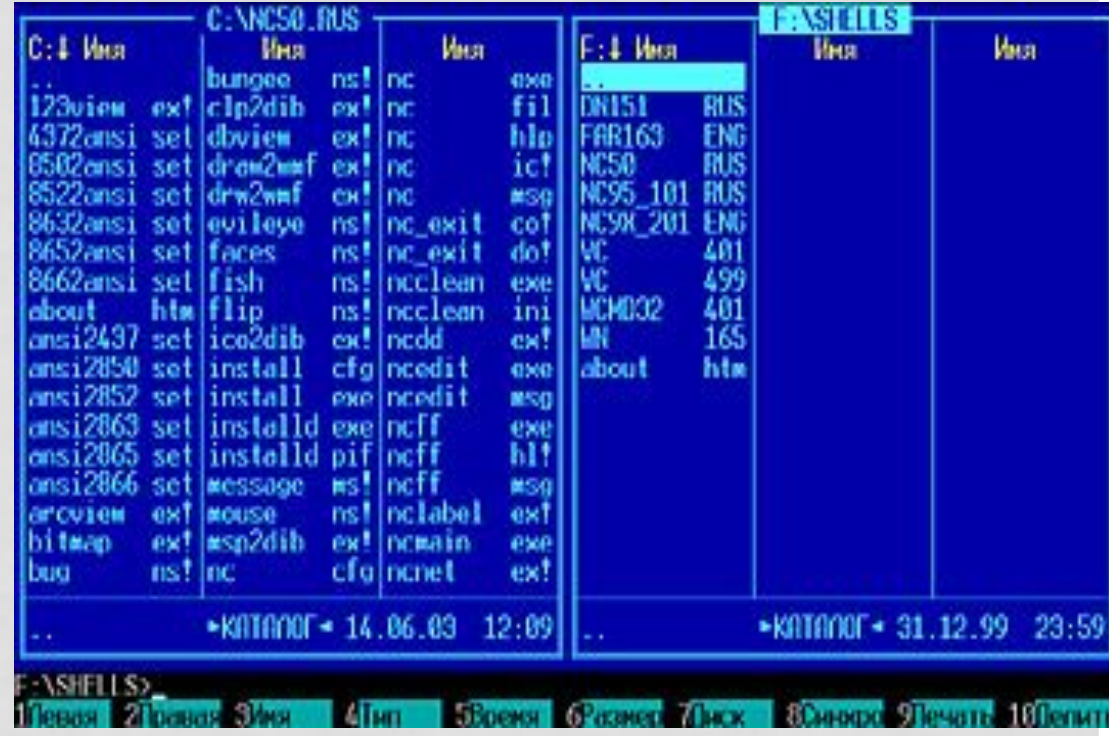

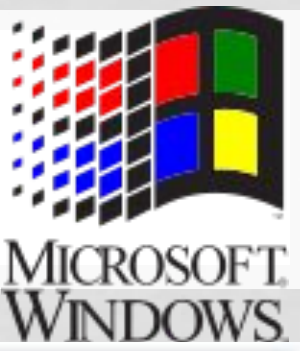

## **WINDOWS 3 (1990 ГОД)**

Сама по себе она не является операционной системой, а устанавливается поверх DOS.

Но обладает большим количеством нововведений, что сделало эту надстройку настоящим революционным продуктом.

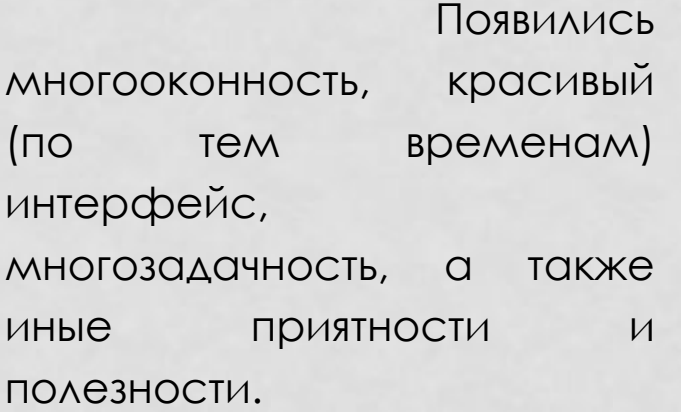

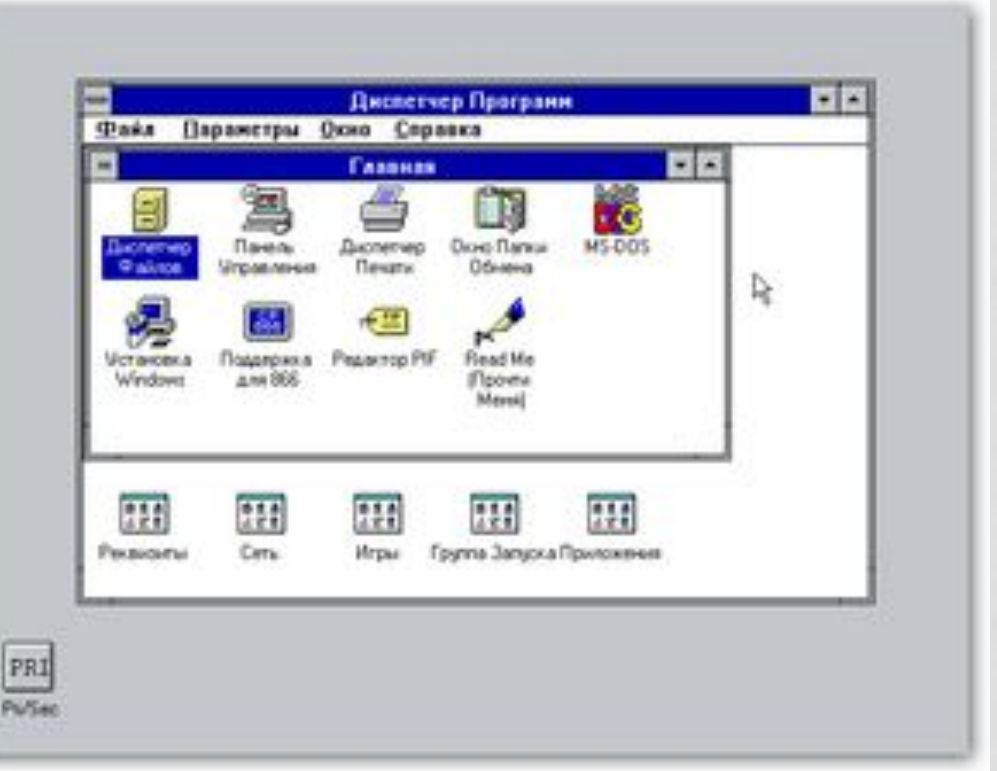

Системные требования: 386-25, 4 Mb RAM

### **WINDOWS 95 (1995 ГОД)**

Изменился интерфейс, выросла скорость работы программ, возможность автоматической настройки дополнительного оборудования, возможность работы с Интернет.

 ȁлучшилась многозадачность, дистрибутив пополнился служебными программами и дополнительными утилитами.

Также система могла похвастаться большим количеством встроенных драйверов для многих устройств, что делало процесс инсталляции гораздо проще.

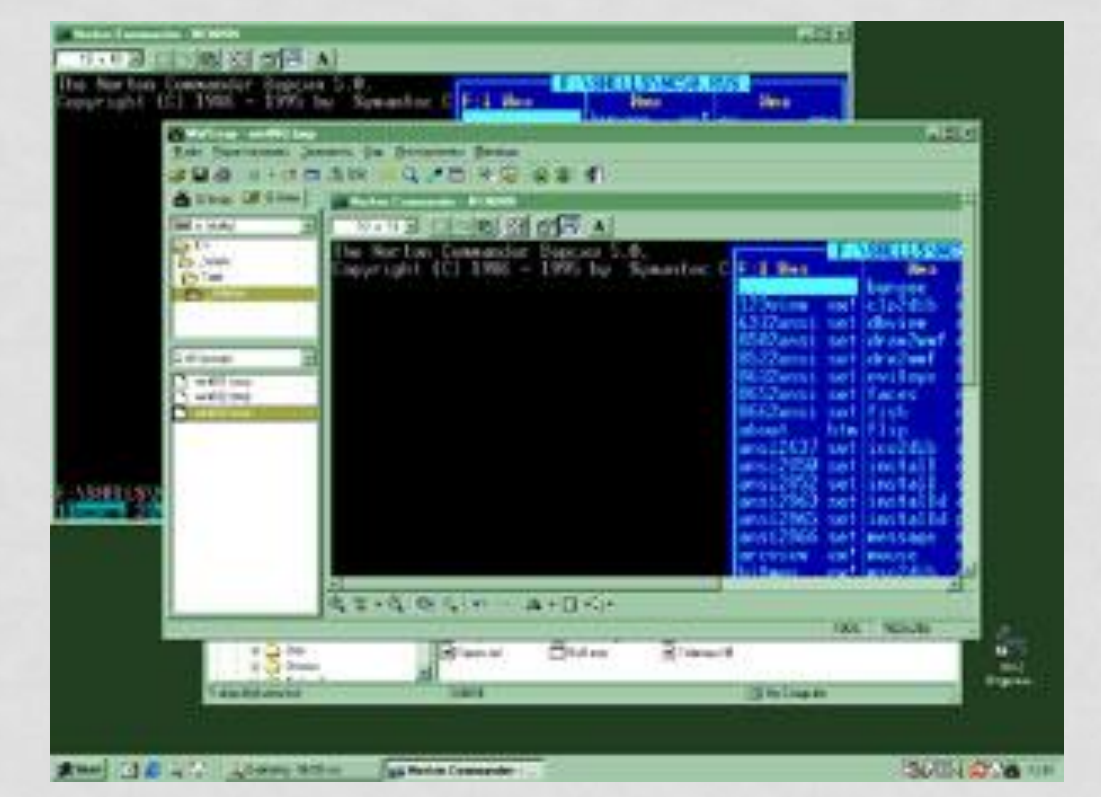

Минимальные системные требования: 486DX-25, 8Mb RAM Рекомендуемые системные требования: Pentium-100, 32Mb RAM

#### **WINDOWS NT (1995 ГОД)**

Несмотря на внешнее сходство с Windows 95, эта операционная система имеет другое ядро и использует иные механизмы работы. Она отличается большой устойчивостью, безопасностью и стабильностью, однако у этого есть обратная сторона. Драйвера устройств должны быть специально написаны под Windows NT, операционка использует собственную файловую систему NTFS, которую не понимают Windows 95-98. Выпускается в двух модификациях:

- Windows NT Server **предназначена для управления сетевыми ресурсами**.
- Windows NT Workstation **предназначена для работы на локальных компьютерах и рабочих станциях.**

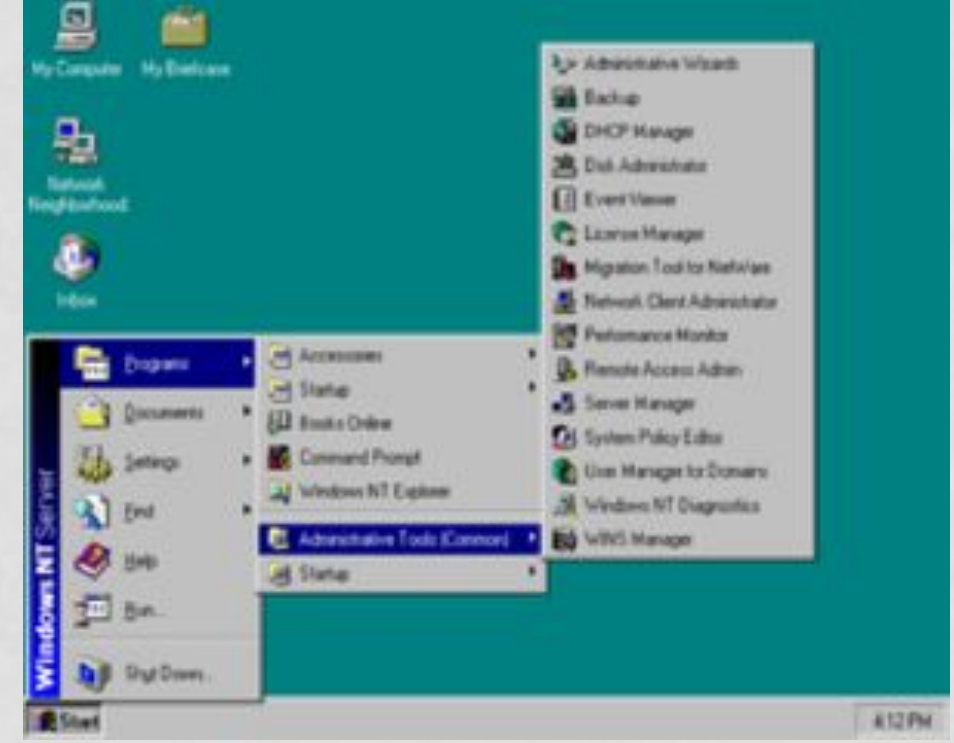

Минимальные системные требования: Pentium-66, 16Mb RAM Рекомендуемые системные требования: Pentium-166, 64Mb RAM

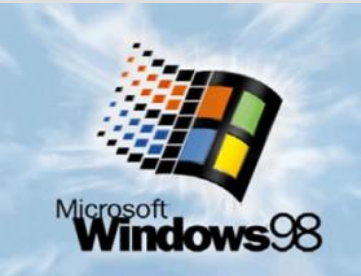

## **WINDOWS 98 (1998 ГОД)**

От операционной системы Windows 95 эта система отличается наличием системных средств для удобного подключения к Интернету и работы с основными службами Интернета. Сохранился внешний интерфейс, переработана внутренняя структура, много внимания уделено работе с Интернет, возможность работы с несколькими мониторами.

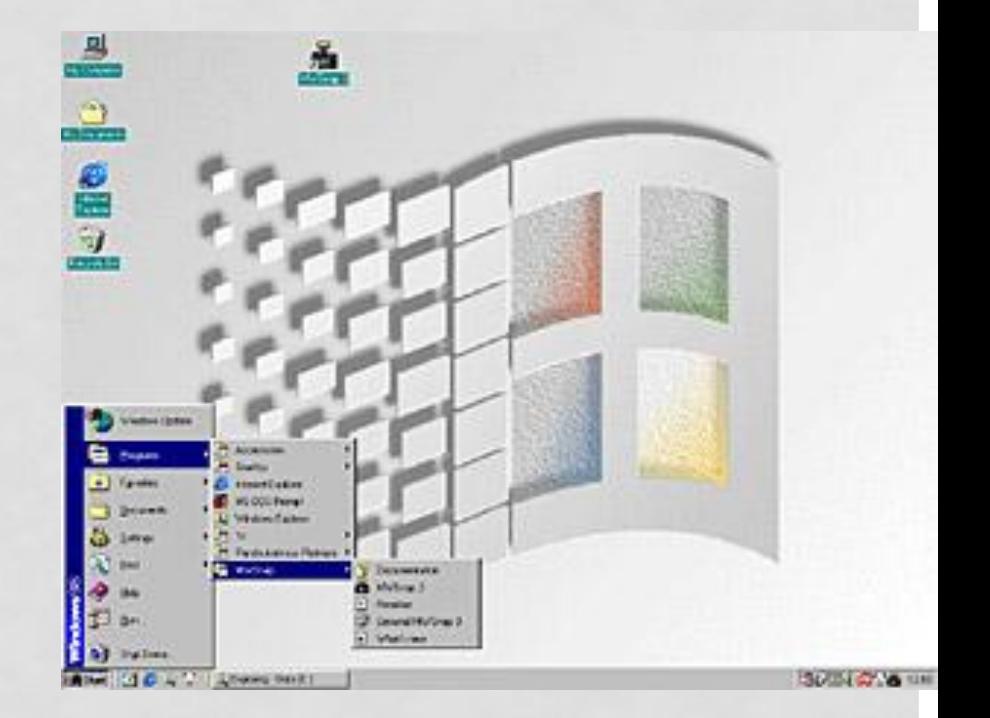

Минимальные системные требования: Pentium-66, 24Mb RAM Рекомендуемые системные требования: Pentium-150, 64Mb RAM

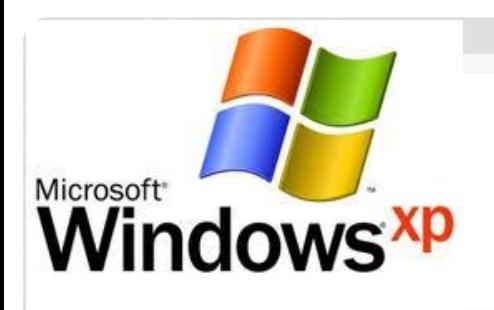

### WINDOWS XP

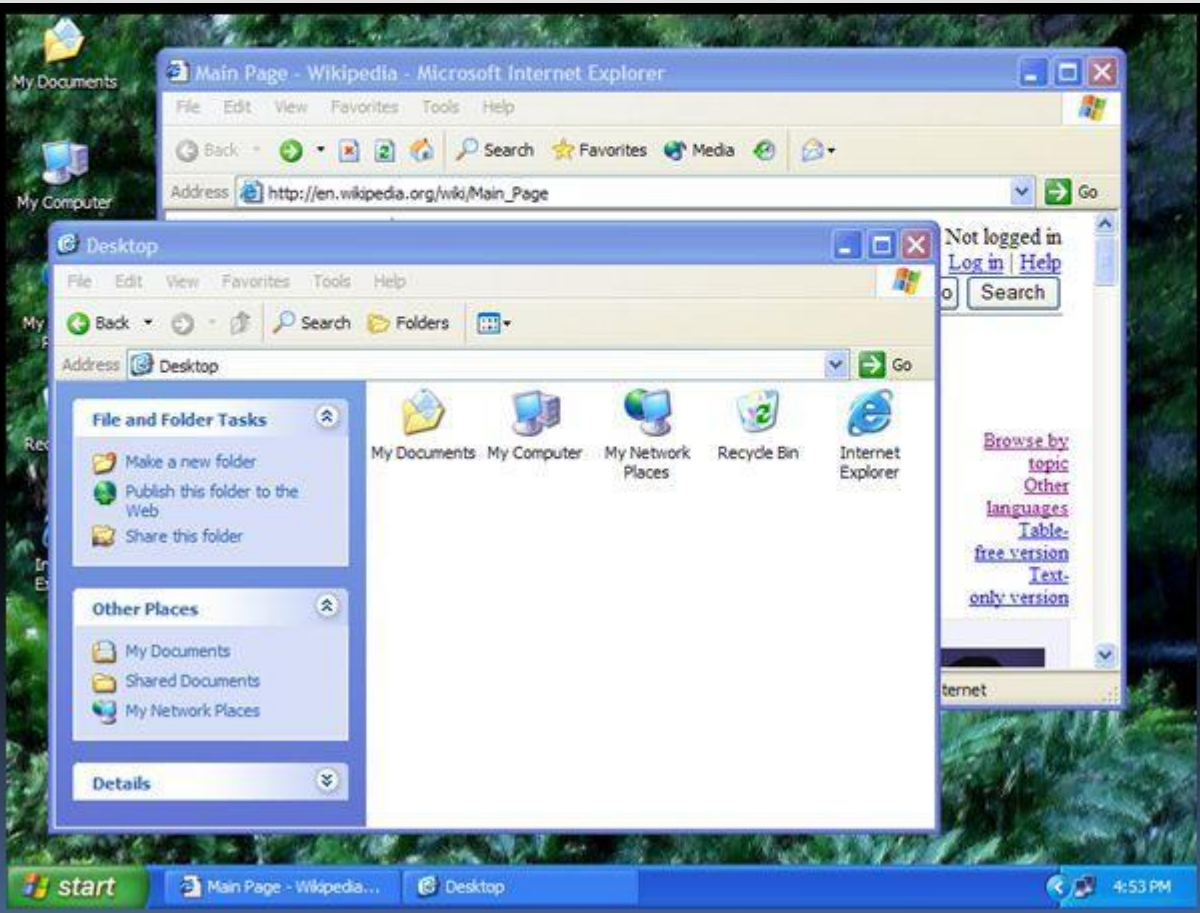

Минимальные системные требования: Pentium II-233, 64Mb RAM

Рекомендуемые системные требования: Pentium III-500, 128Mb RAM

### WINDOWS XP

Объединяет в себе лучшие качества предыдущих версий Windows: надежность, стабильность и управляемость – от Windows 2000, технологию plug-and-play – от Windows 98. В ней реализован более эффективный интерфейс пользователя, включающий новые возможности группировки и поиска документов, возможность быстрого переключения пользователей и т.д. Пользователь Windows XP может создавать компакт-диски в форматах, позволяющих осуществлять однократную или многократную запись (CD-R или CD-RW), применяя для этого обычный метод перетаскивания или соответствующих мастеров. Операционная система Windows XP реализована корпорацией Microsoft в двух версиях: для домашних пользователей Windows XP HomeEdition, и для корпоративных клиентов

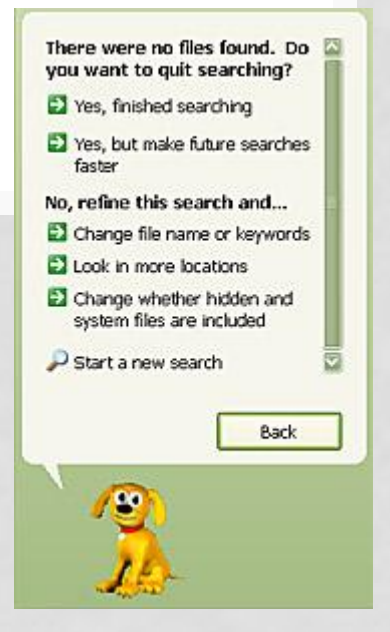

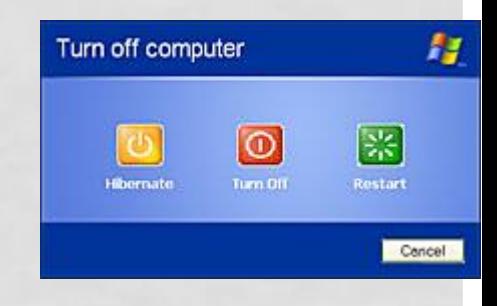

#### **WINDOWS SERVER 2003.**

• Содержит все функции, необходимые для серверной ОС Windows, направление на безопасность, надежность, доступность и масштабируемость. Версии: Standart Edition, Enterprise Edition, Datacenter Edition, Web Edition.

#### WINDOWS VISTA

#### **Nindows**Vista<sup>®</sup>

- ȁменьшено время входа и выхода из спящего режима до 6 секунд. Но с появлением пользовательского интерфейса приходится ждать значительно дольше, чтобы начать полноценную работу, пока пройдут фоновые процессы сильно затрудняющие работу сторонних программ.
- Благодаря технологии «Windows ReadyBoost» стало возможно использование ёмкости внешних USB флеш накопителей в качестве оперативной памяти, что в некоторых случаях увеличивает производительность на 40 %
- Полностью переработана логическая модель взаимодействия с графическими устройствами

 Windows Vista представляет собой простую, быструю и надёжную платформу для создания мощных игровых станций и мультимедийных центров, отличного помощника в бизнесе крупным и мелким компаниям на базе персонального компьютера.

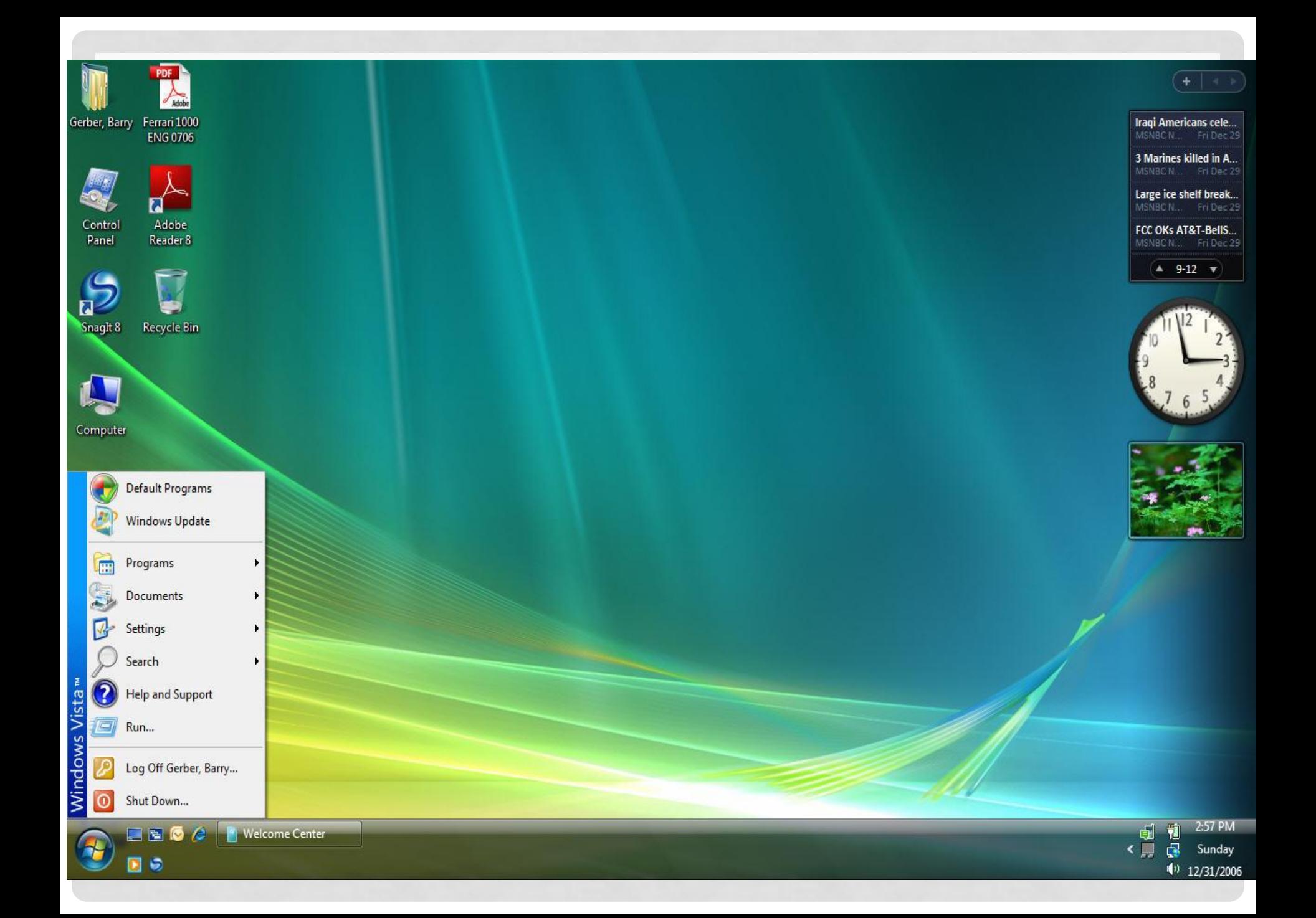

#### **WINDOWS SERVER 2008**

• новая версия серверной операционной системы от Microsoft. Эта версия должна стать заменой Windows Server 2003 как представитель операционных систем поколения Vista.

## **WINDOWS 7**

пользовательская операционная система с номером версии 6.1, вышла вслед за не совсем удачной Windows Vista 6.0, после выхода которой пользователи стали массово отказываться и переходить на Windows XP. Основной причиной во многом стала несовместимость с оборудованием (драйверами) и программным обеспечением.

- Давайте разберемся пошагово, в чем же новая система превосходит все остальные.
- В новой операционной системе имеется улучшенная система безопасности. То есть, теперь подключаясь к сети, вы можете не волноваться, что кто-то увидит ваши файлы, папки и прочее
- Если вы захотите подключить к вашему компьютеру интернет, то снова на помощь приходит операционная система. Здесь изначально уже установлен браузер по умолчанию. Новый браузер Internet Explorer установленный по умолчанию в системе теперь имеет ускорители, удобные возможности для быстрого поиска, а так же новые удобные веб-фрагменты, позволяющие вам всегда оставаться в курсе всех событий.
- используются специальные виджеты, то есть мини-программы, которые находятся на рабочем столе.
- Что касается развлечений, то Windows 7 сохранили популярные игры, доставшиеся от Windows XP, лишь немного изменив дизайн и придав приятное трехмерное оформление.
- Для меломанов и любителей музыки и видео в Windows 7 был добавлен усовершенствованный проигрыватель Windows Media 12, который способен теперь воспроизводить еще большее число форматов

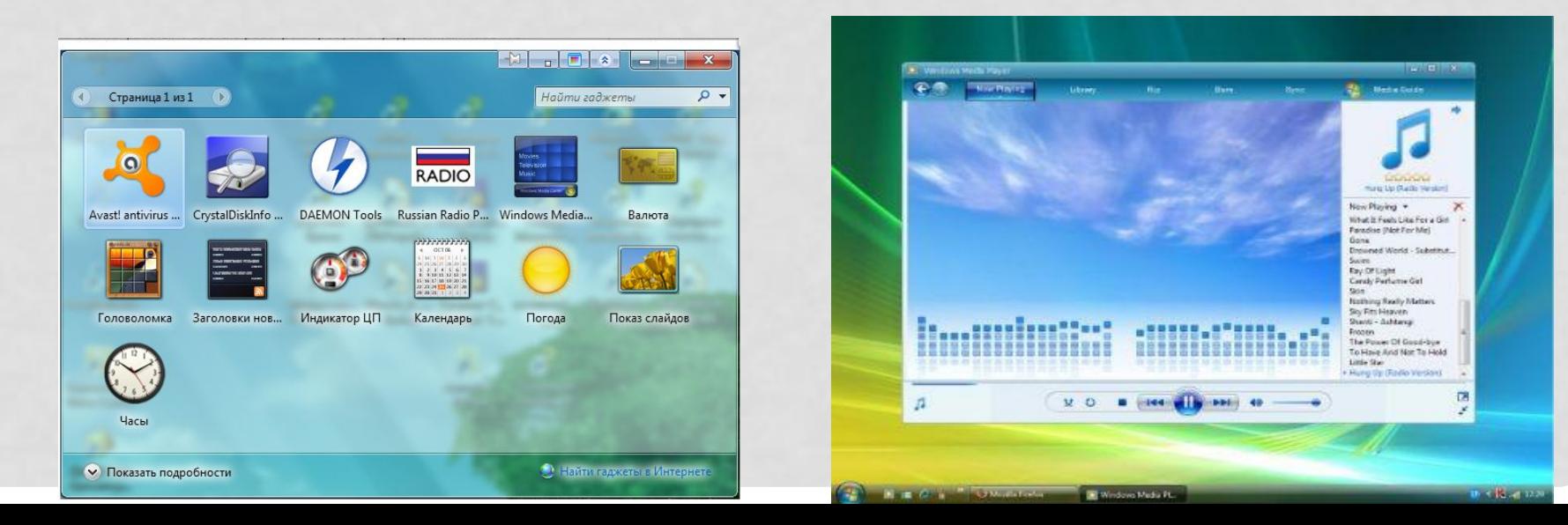

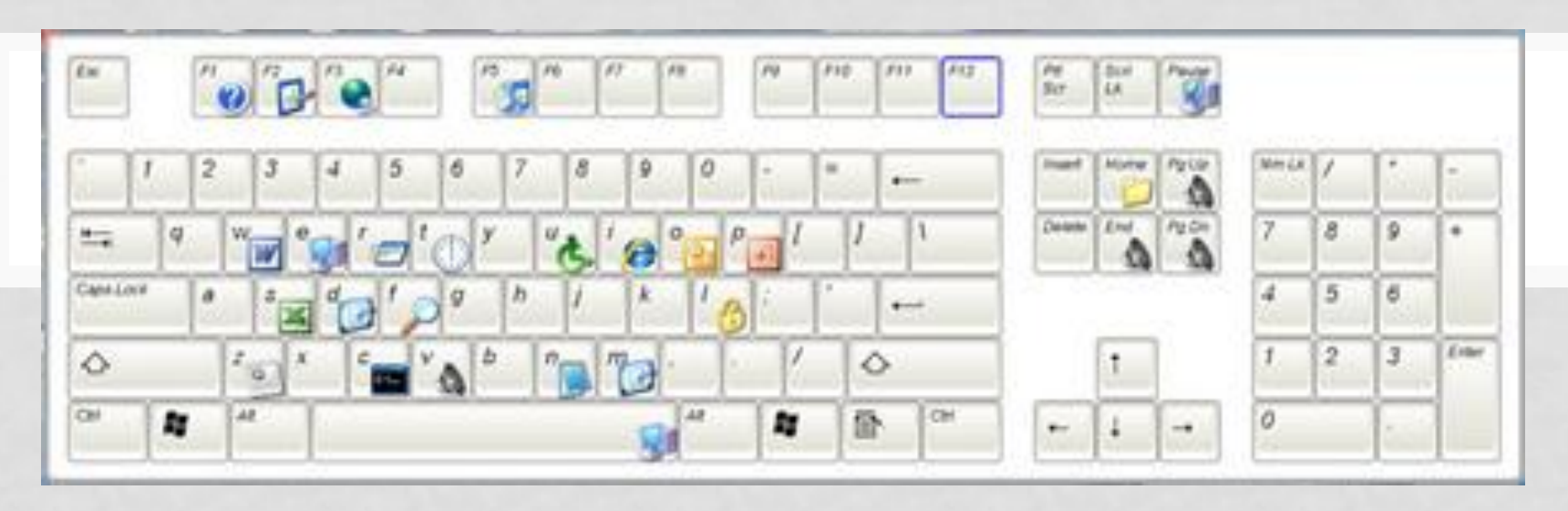

• Новая система упростила работу с окнами, то есть теперь чтобы закрепить окно в какой-то части экрана, достаточно переместить его туда. ǻо теперь это можно сделать и с помощью клавиш. Windows 7 разработали специально список горячих клавиш, облегчающих работу в системе.

• Еще одной проблемой прошлых систем было подключение проектора к вашему компьютеру. Теперь этот вопрос решен. Так же используя соответствующую комбинацию клавиш вы можете открыть окно переключения между проектором и монитором. Достаточно лишь нажать Win+P.

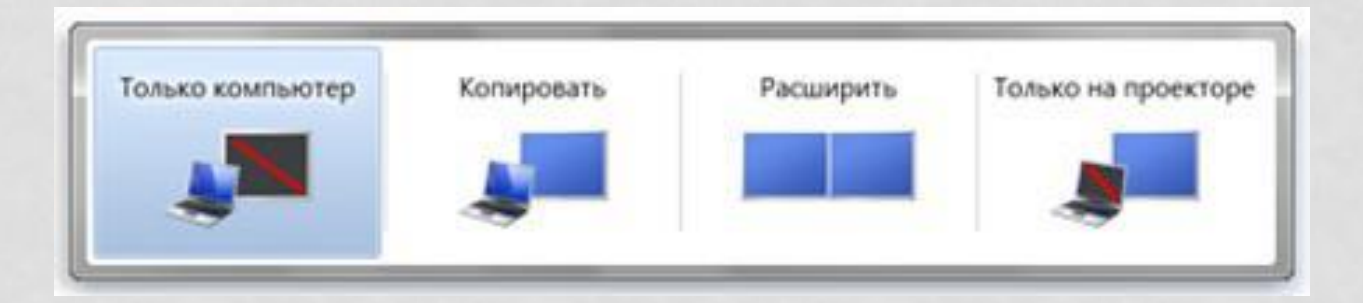

- Windows 7 способна устанавливаться как с диска так и с флешки. Это сделано специально для владельцев нетбуков, теперь не нужно создавать специальные образы, чтобы записать файлы на флешку, а просто скопировать и все.
- Windows 7 значительно упрощает работу с окнами. Например, у вас открыт текстовый документ, вам необходимо открыть еще один пустой документ. Раньше вам бы пришлось залазить в меню пуск или же искать на рабочем столе иконку. Теперь же достаточно нажать клавишу Shift и щелкнуть внизу по значку на панели задач и все.

#### WINDOWS 8

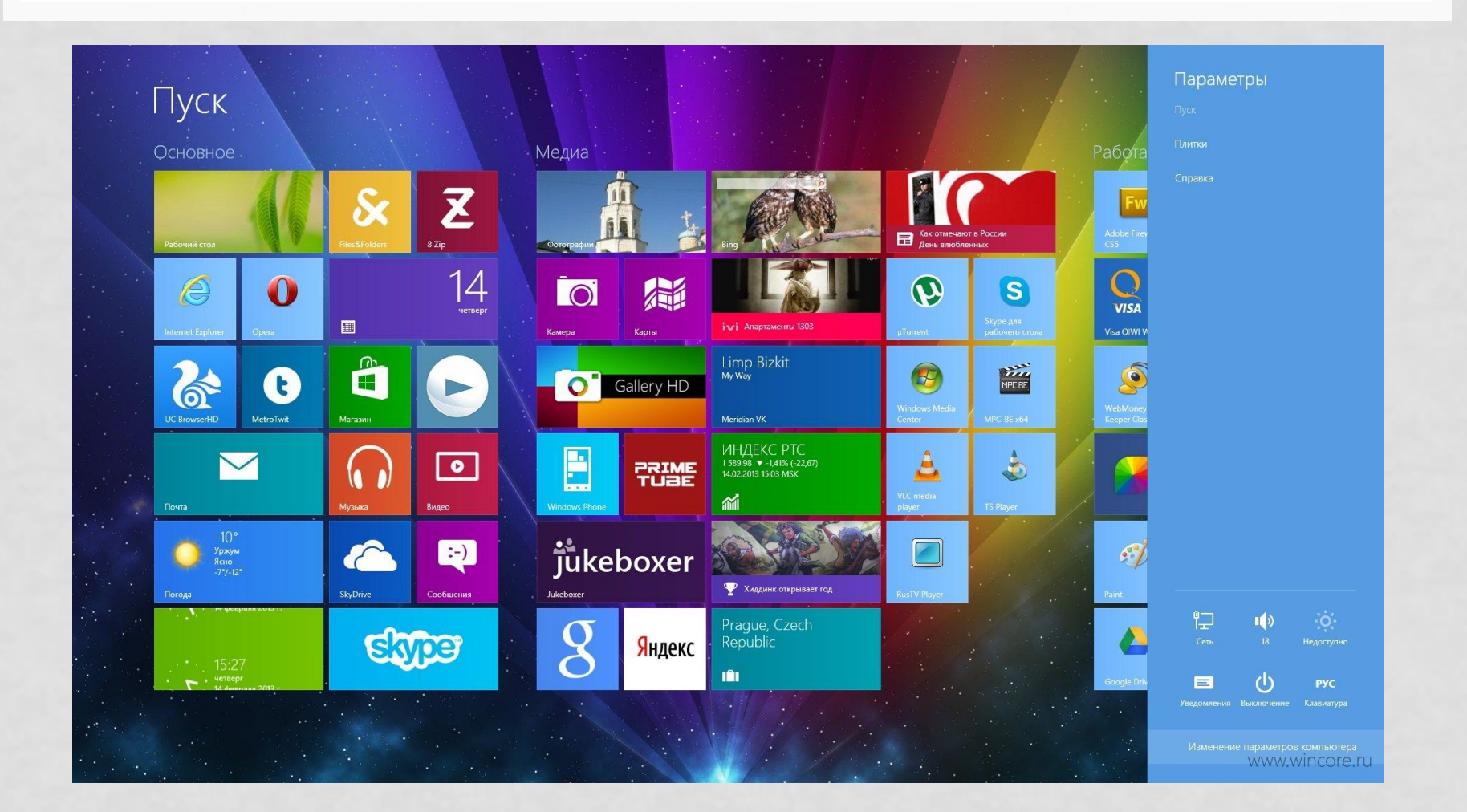

**Стартовый экран:** основной экран в котором вы будете работать. Ǽна отображает все ваши приложения в виде плиток. Экран можно настраивать, изменить цветовую схему, выбрать фоновое изображение, переставлять плитки и т.д.

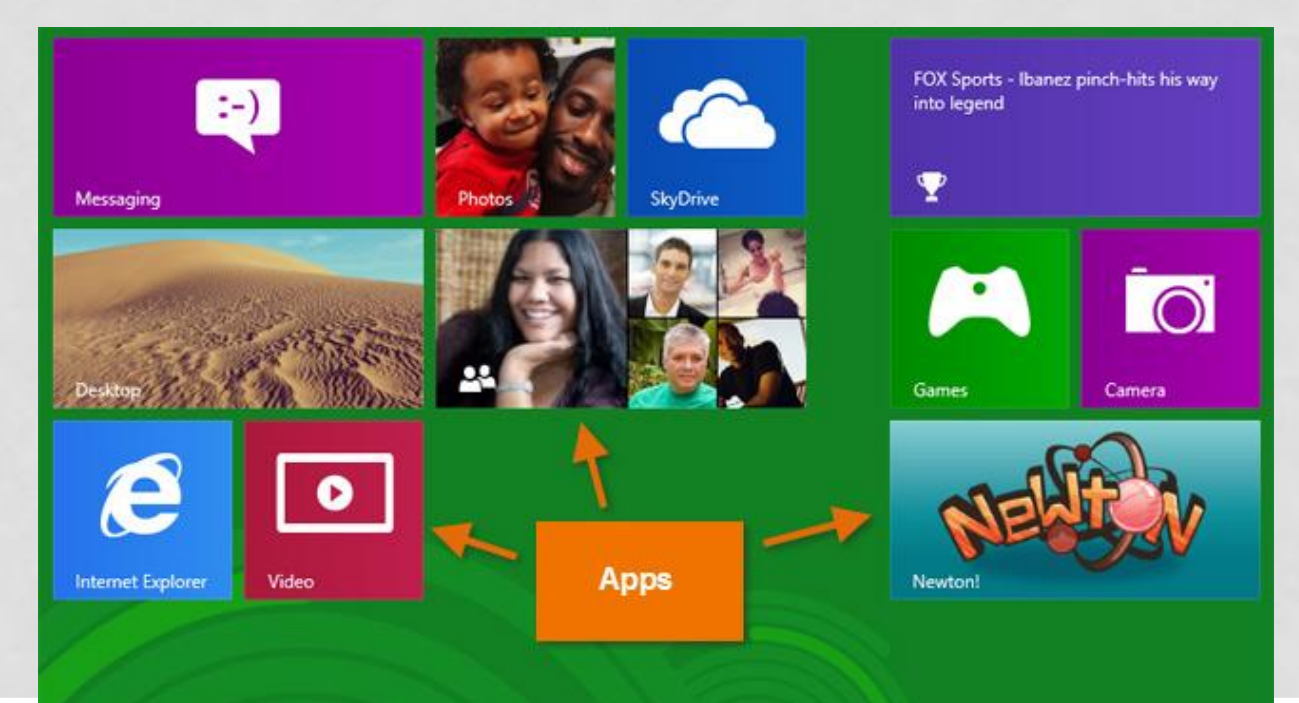

**• Живые плитки:** в экране используются живые плитки, с краткой информацией о приложении. Например, приложение Погода отображает текущую погоду на своей плитке, и вы можете нажать на нее, чтобы открыть подробную информацию.

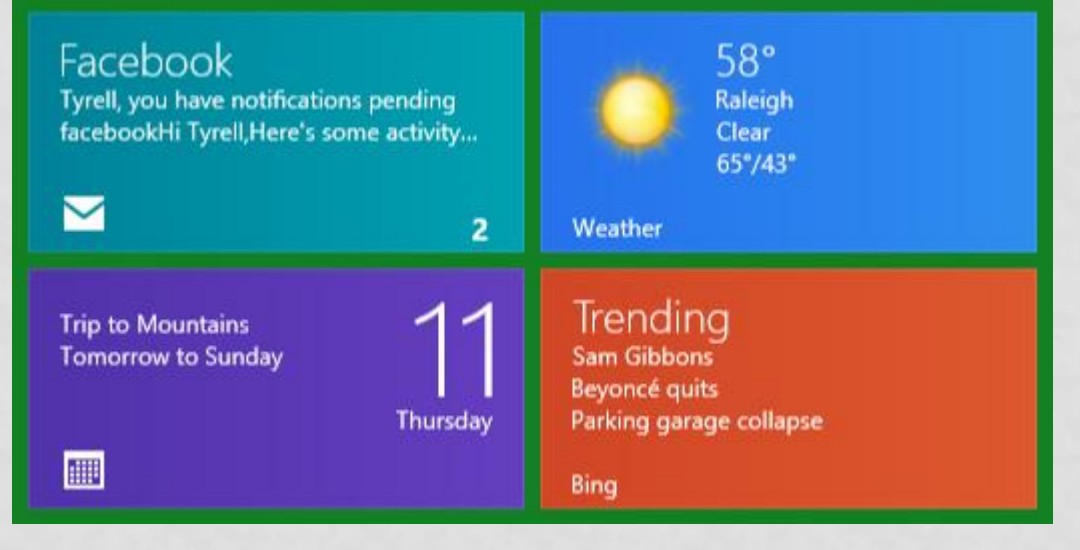

**• Активные углы:** перемещение по Windows осуществляется с помощью активных углов. ǽросто переместите курсор мыши в угол экрана и откроется панель плиток, на котором можно переключаться между приложениями.

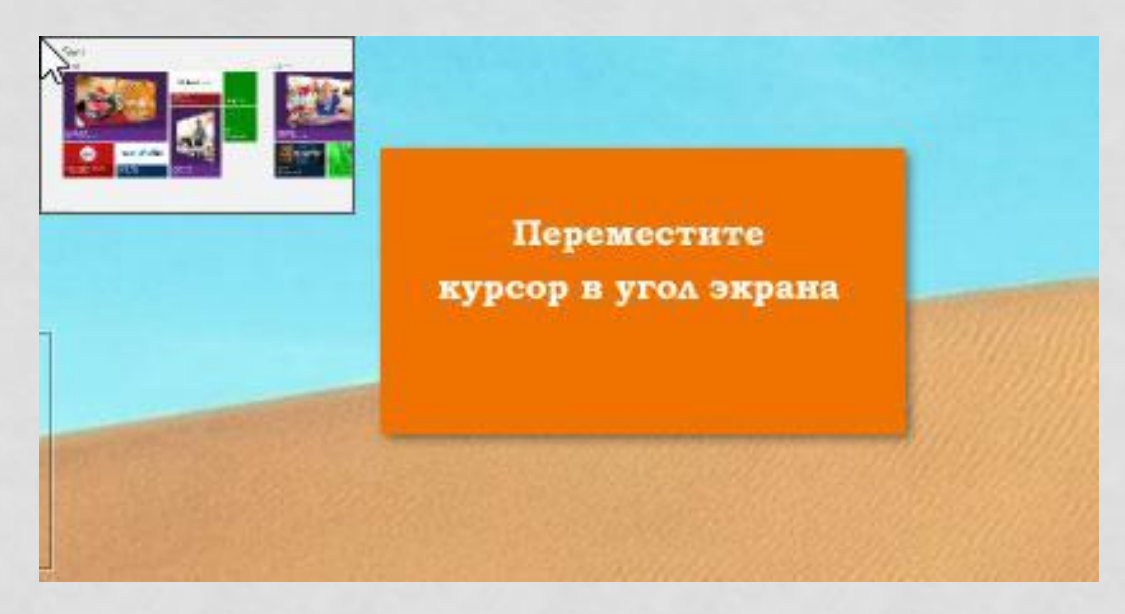

**• Charms Bar**: это всплывающая панель при подведении мышки к правому верхнему или нижнему углам экрана. Эта панель предоставляет быстрый доступ к поиску, общему доступу, стартовому экрану, устройствам и настройкам.

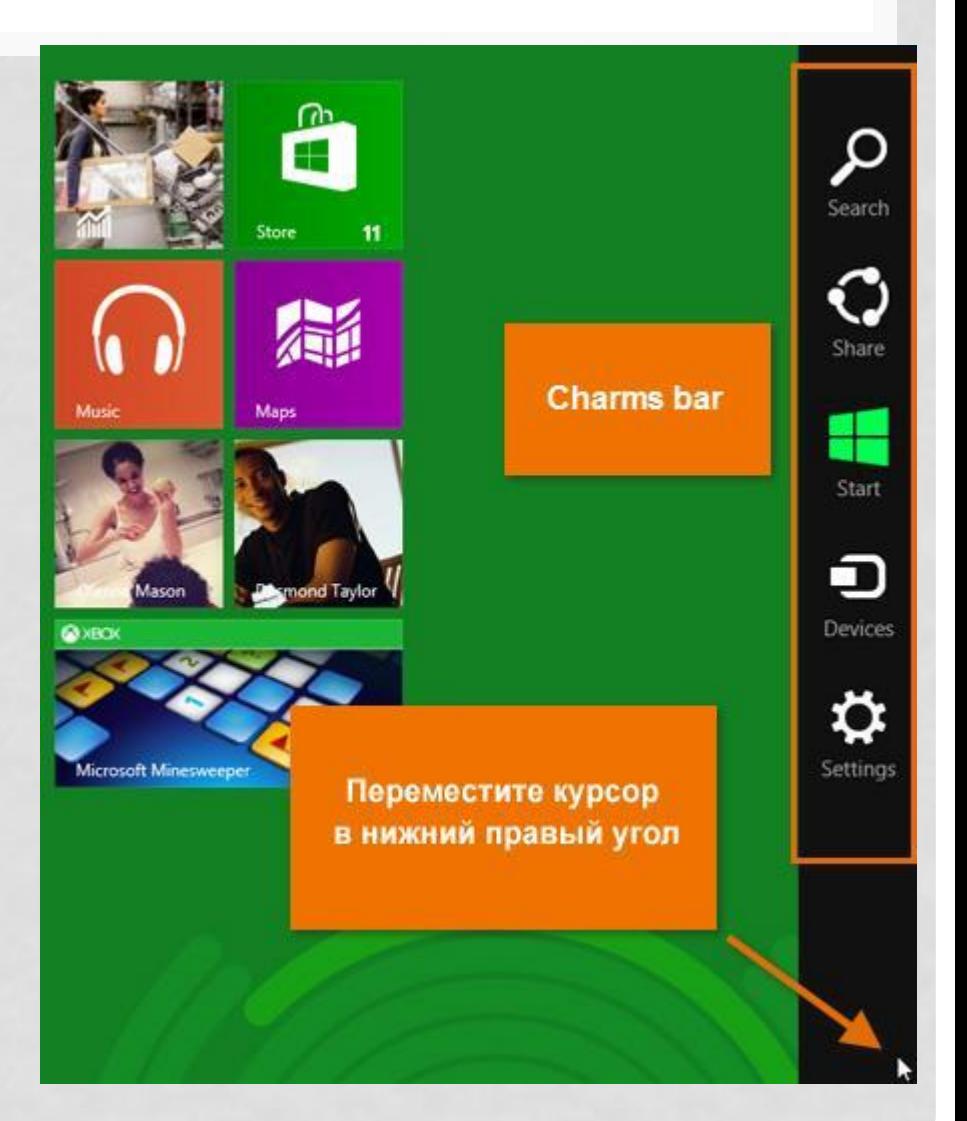

- Рабочий стол усовершенствован: убрали эффект прозрачности, которые есть в Windows 7 и Vista. И это значительно увеличивает скорость работы Windows.
- Нет кнопки пуск

9

• Улучшенная безопасность: Windows 8 имеет встроенную антивирусную программу **Windows defender**, который может ЗАЩИТИТЬ ВАШ КОМПЬЮТЕР ОТ ТАКИХ ТИПОВ ВРЕДОНОСНЫХ программ, как программы-шпионы

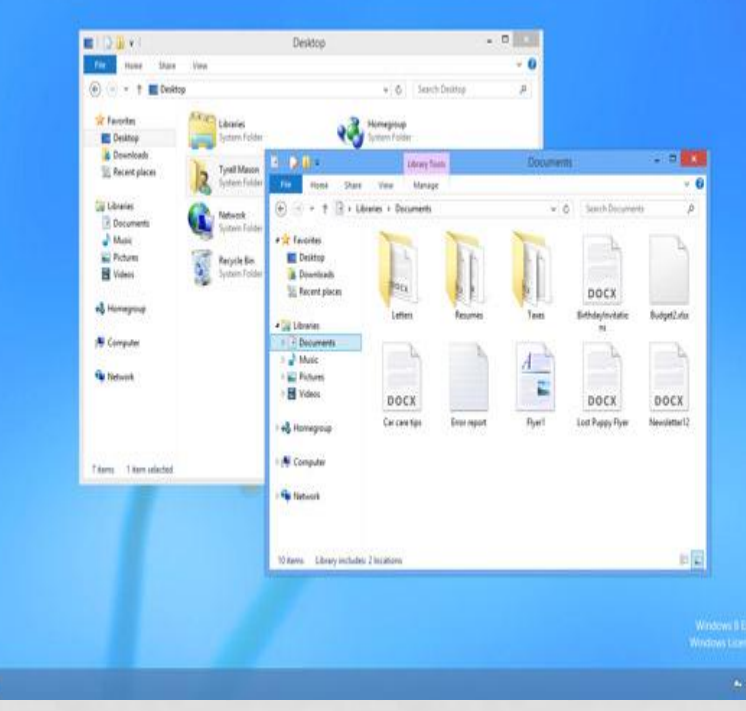

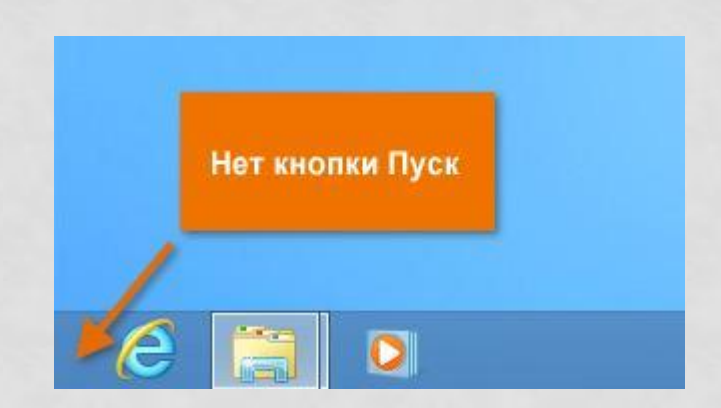

#### WINDOWS 10

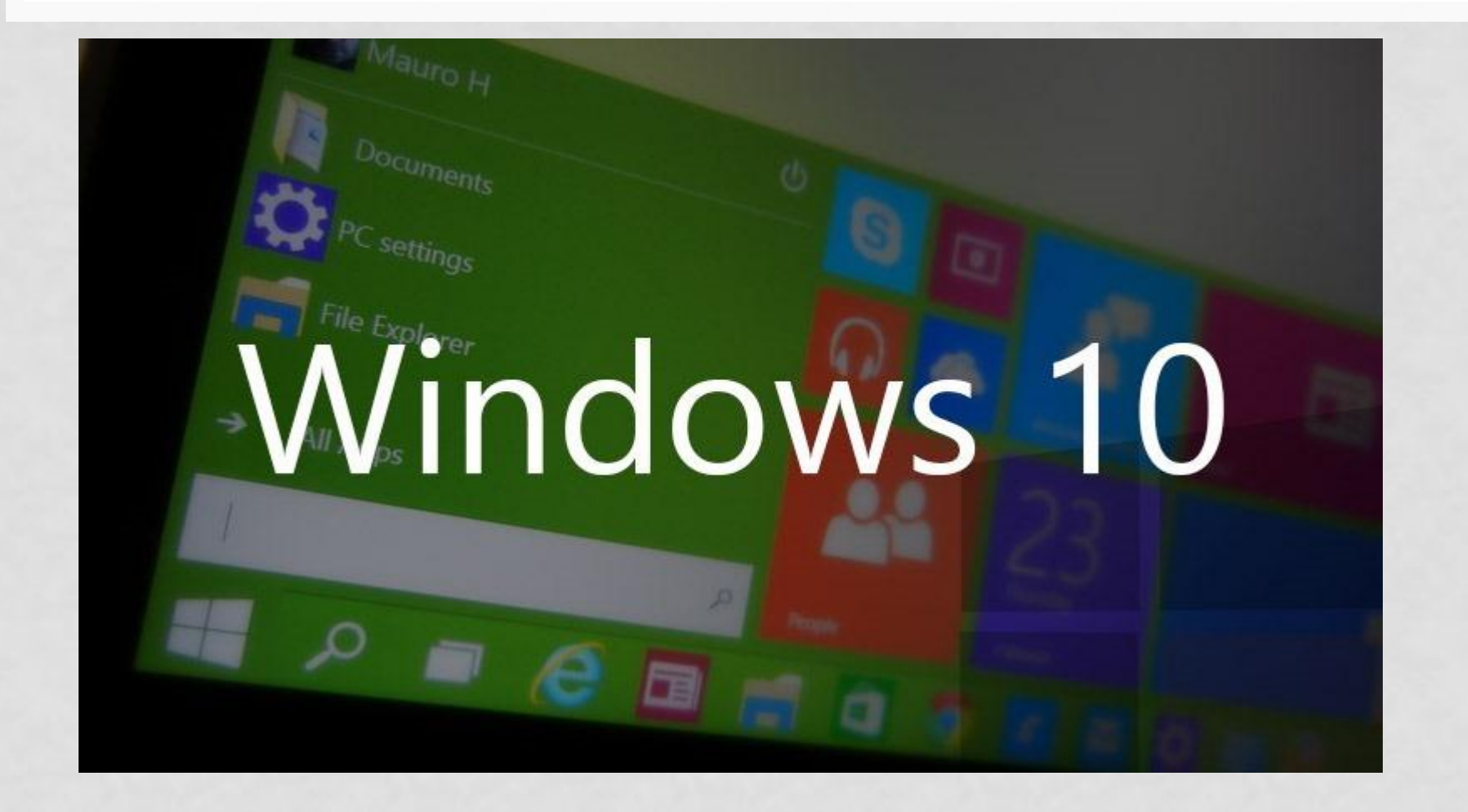

- Меню «Пуск» Самое заметное нововведение в интерфейсе Windows 10 — меню «Пуск», обеспечивающее оперативный доступ к часто используемым программам и документам, а также к так называемым универсальным приложениям, использующим плиточный интерфейс Modern UI.
- **• Новый центр уведомлений**
- **• Персональный виртуальный ассистент Cortana.**Cortana позволяет планировать дела, искать информацию на диске компьютера и в Интернете, настраивать уведомления о важных событиях

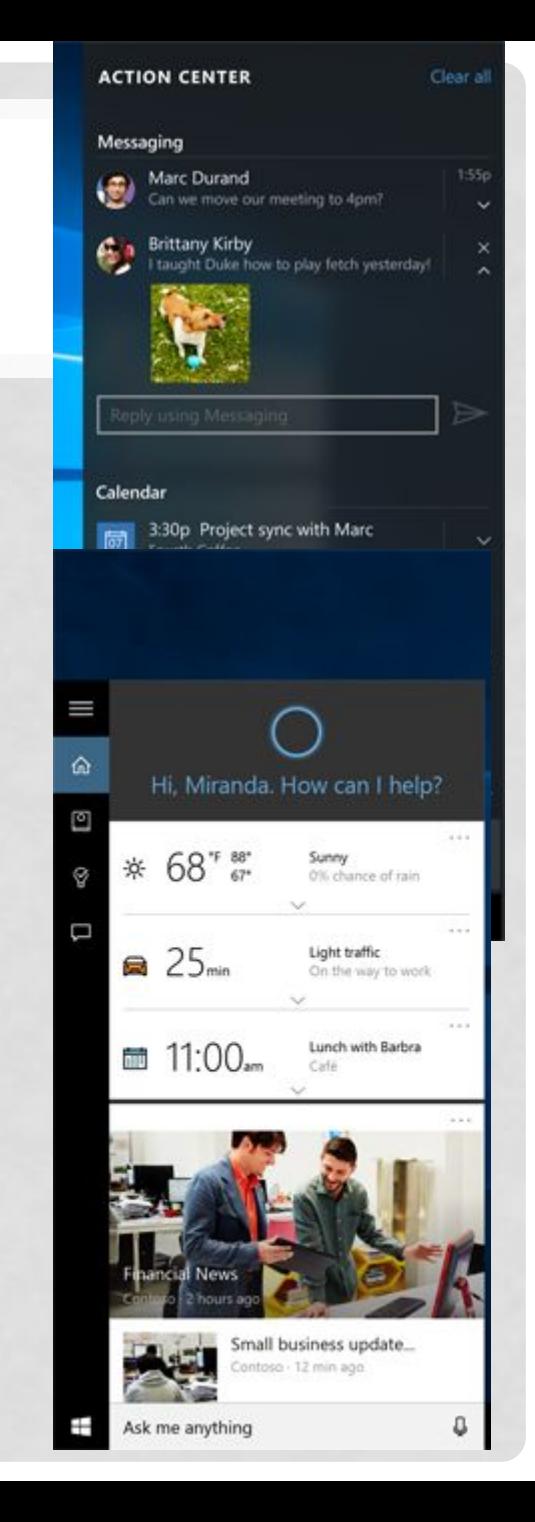

**• Браузер Microsoft Edge-**представленный софтверным гигантом интернет-обозреватель создан с чистого листа, построен с использованием новых движков рендеринга вебстраниц и JavaScript-интерпретатора,

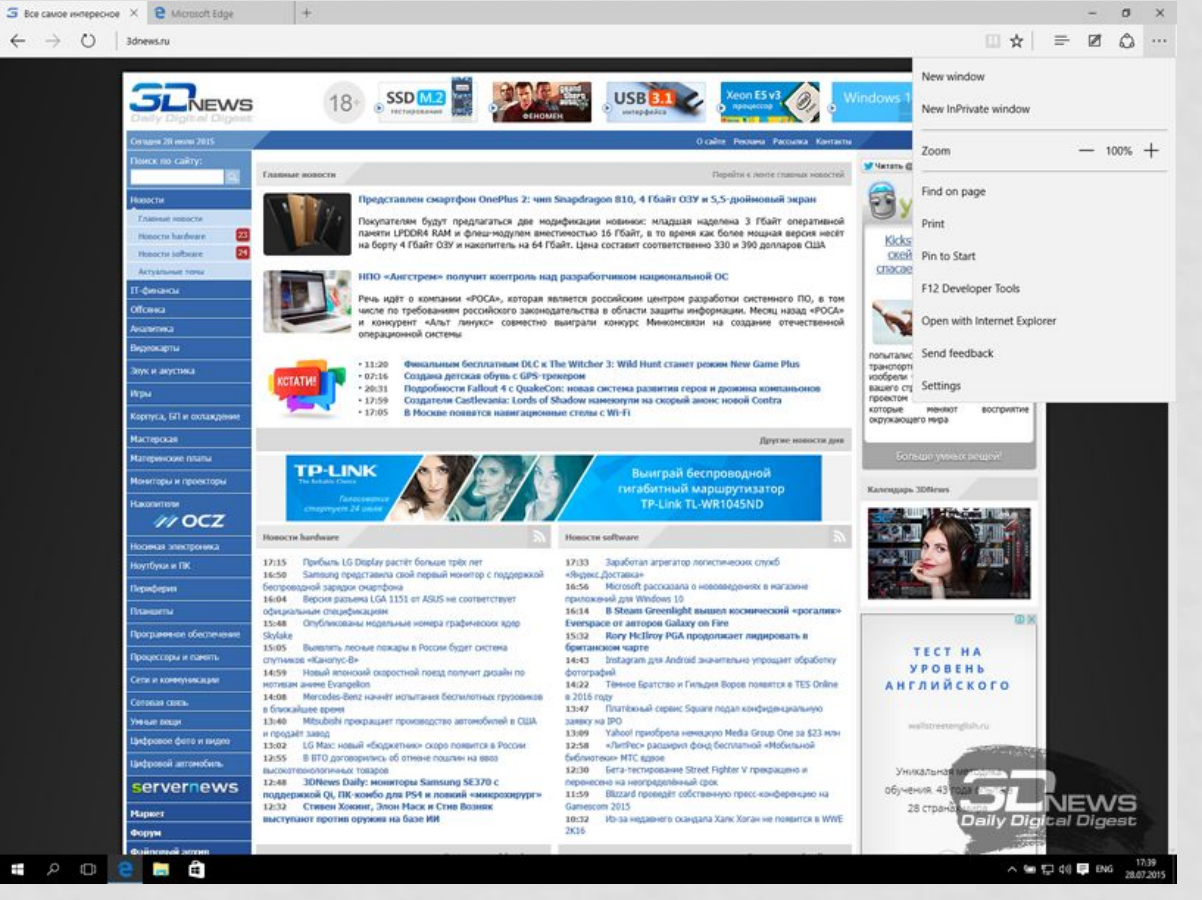

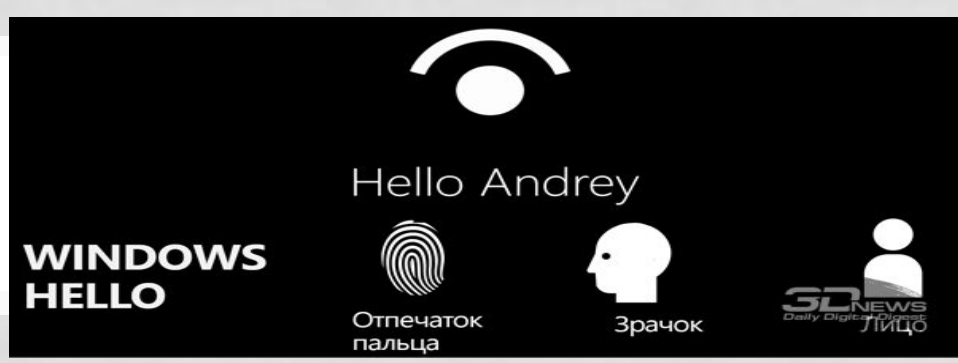

- **• Система биометрической аутентификации Windows Hello**
- **• Просмотр задач**
- **• Виртуальные рабочие столы**

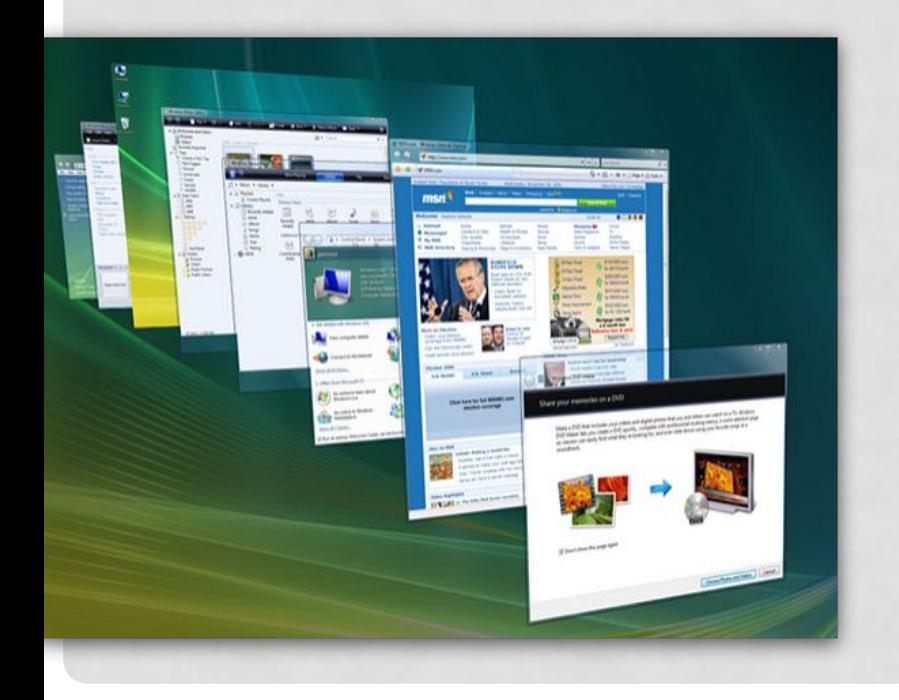

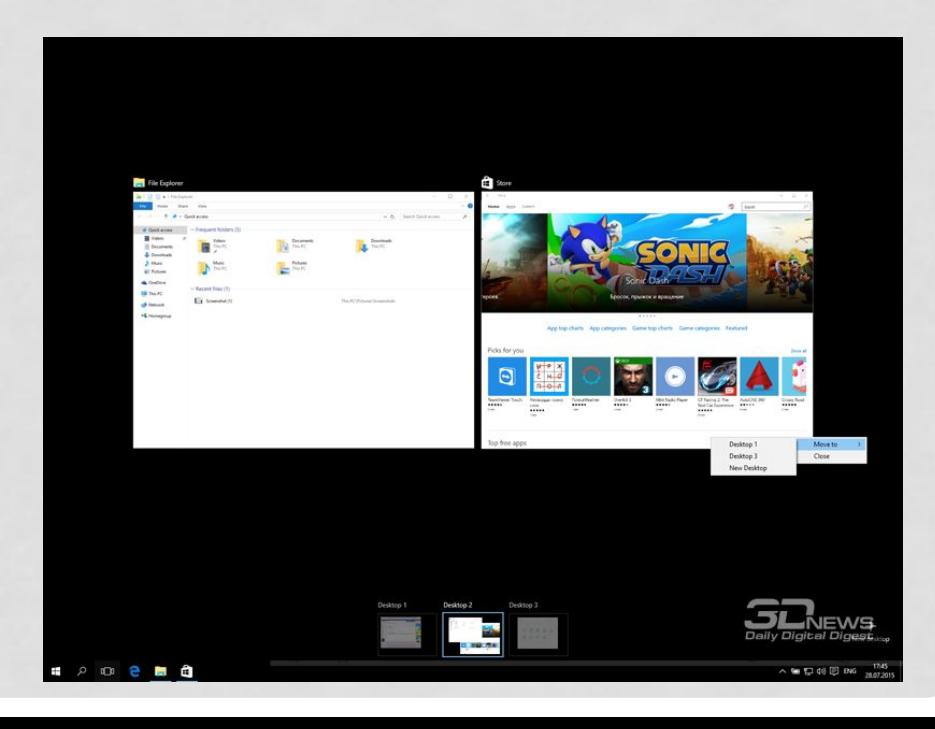

#### КАКУЮ ЖЕ ЛУЧШЕ ИСПОЛЬЗОВАТЬ ОС WINDOWS В ШКОЛЕ?